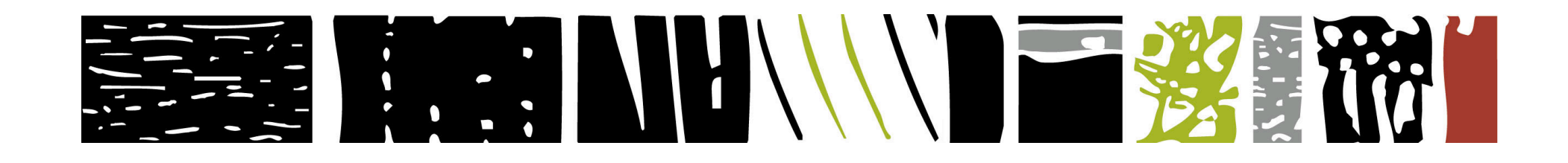

### **pointeurs multiples: étude et implémentation**

**eric lecolinet get/enst + cnrs/ltci**

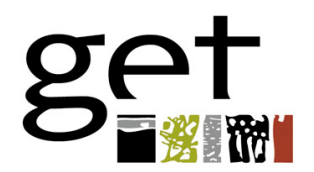

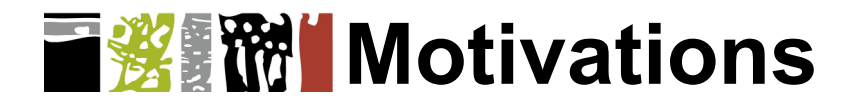

#### n **Interaction multi-pointeurs**

– variété de cas de figures

#### n **1e partie: classification**

- notation UDP/C
- mettre en évidence les ressemblances / dissemblances
- guide pour l'implémentation

#### n **2e partie: implémentation**

– 2 technologies complémentaires

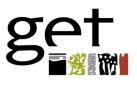

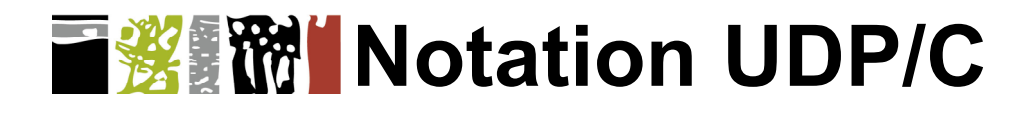

#### **Quantités**

- **U** = # Utilisateurs
- **D** = # Dispositifs d'affichage (*Displays*)
	- peut comprendre plusieurs écrans
- $-$  **P** =  $\#$  Pointeurs
- **C** = # unités Centrales (*Computers*)

#### n **3+1 Dimensions**

- U
- D
- **P/** = P/D = # Pointeurs par Display
- C (optionnellement)

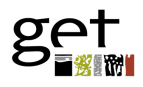

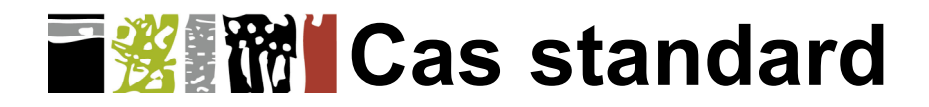

#### **Situation habituelle**

- 1 Utilisateur
- 1 Display (composé de 1 ou N écrans)
- 1 Pointeur ; 1P par D
- **UDP/ = 1-1-1**

#### **Variantes**

- application exécutée à distance
	- *X Window, VNC, RDP*
- plusieurs unité Centrales
- $-$  UDP/ $C = 1-1-1-$ \*

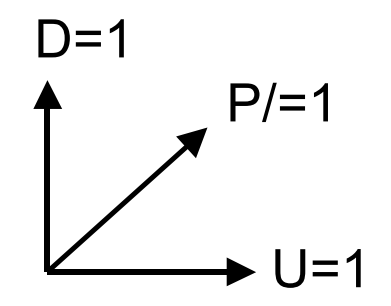

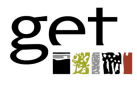

## **国教服制 Interaction bi-manuelle**

### Deux pointeurs indépendants

- exemple: outils transparents
	- main « fourchette » non dominante : positionner l'outil
	- main « couteau » dominante : sélection/action

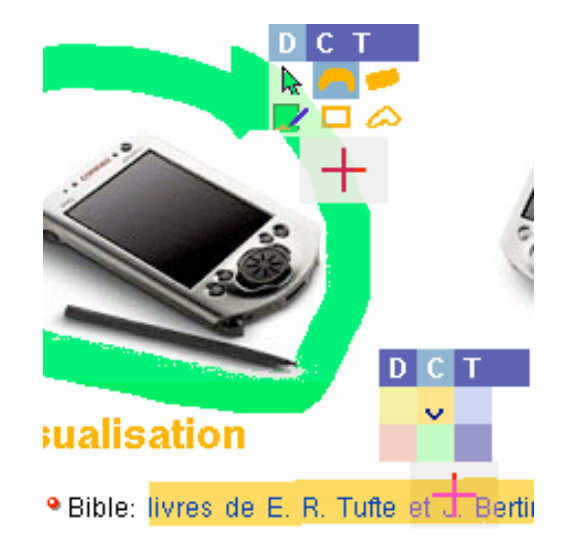

### n **Notation UDP/**

- 1 Utilisateur
- 1 Display
- 2 Pointeurs par Display
- $-$  UDP/ = 1-1-2  $\sqrt{2}$

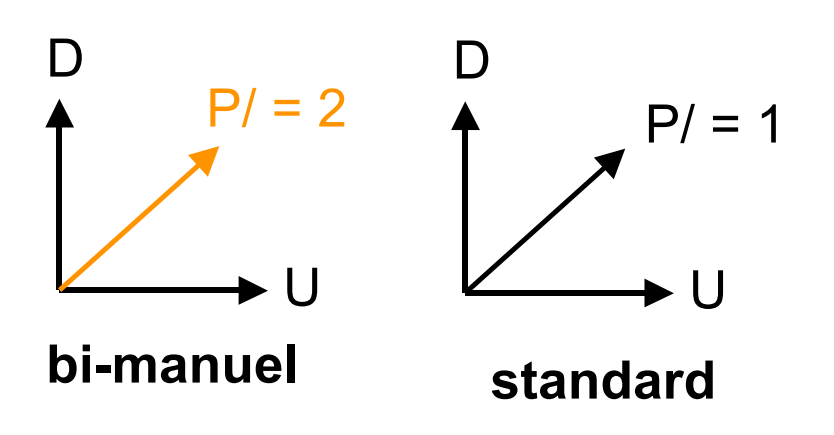

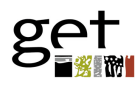

## **Interaction bi-manuelle (2)**

### n **Implémentation**

- séparation des flux événementiels
- pseudo-pointeur

### **Deux solutions**

- niveau Application
	- pseudo-pointeur propre à l'appli
	- exple: *Icon, Jazz MID*
- niveau Display
	- pseudo-pointeur générique
	- « serveur multi-pointeurs »

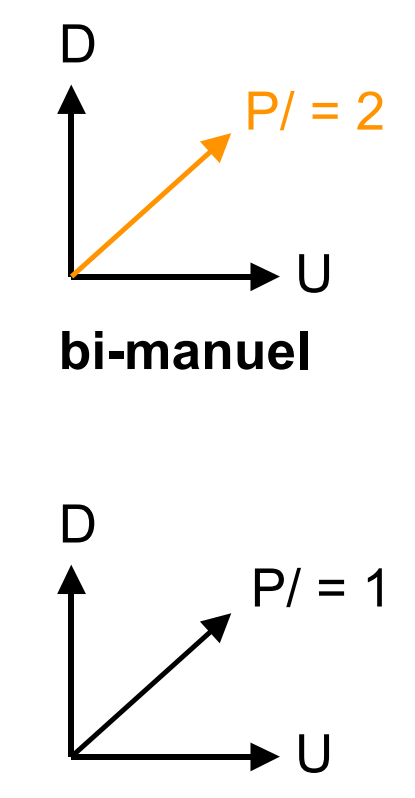

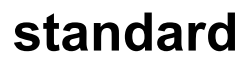

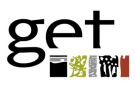

## **Single display groupware**

- Partage d'un même dispositif **par plusieurs utilisateurs**
	- N Utilisateurs *(en un même lieu)*
	- 1 Display
	- N Pointeurs par Display (1 par U)
	- **UDP/ = N-1-N**

### n **Comparaison**

- $-$  rappel bi-manuel : UDP/ = 1-1-2
- P/ : généralisation
- U : problème des modes, actions conflictuelles, etc.  $\Box$

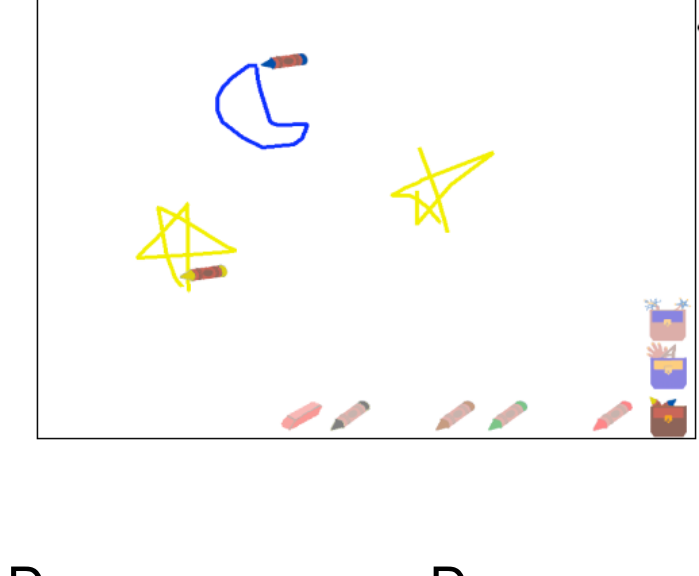

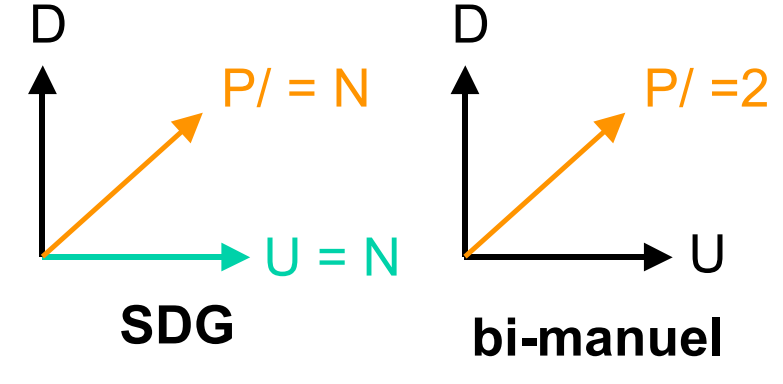

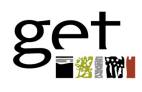

# **Single display groupware (2)**

#### n **Modes et variables d'état**

– dupliques ? choix et représentation ?

#### n **a) Eviter les modes**

- exple: local tools *(KidPad / Jazz MID)*
	- intégration du mode dans l'interacteur
	- implémentation:  $\sim$  1-1-N

#### n **b) Representer les modes pour chaque U**

- exple: *PebblesDraw (Amulet)*
	- lisibilité?
	- impl.: complexité, toolkit spécifique ?

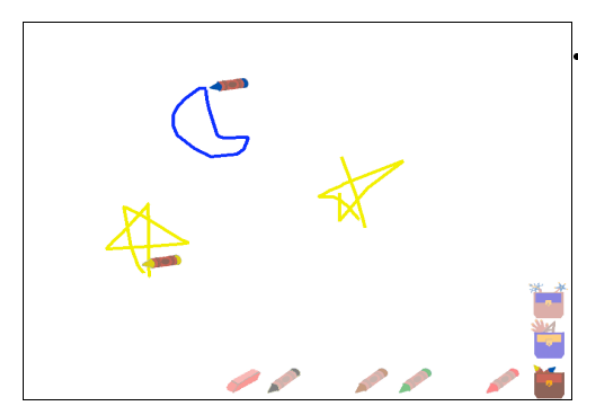

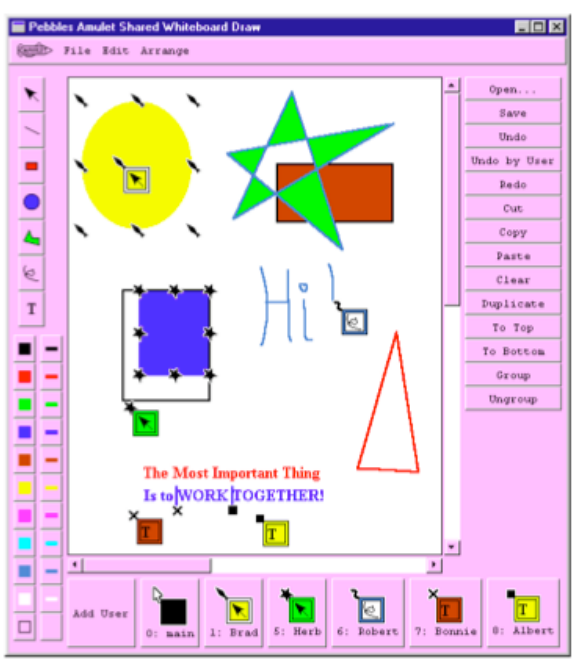

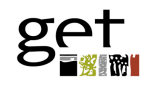

## **« Collaboration » multi-dispositifs**

- n **Contrôle de plusieurs dispositifs par un utilisateur** (« Mighty Mouse »)
	- ubiquité, mais pas de partage
		- 1 Utilisateur **actif**
		- N Displays *(en un même lieu)*
		- 1 Pointeur
	- **UDP/ = 1-N-1**

### n **Cas inverse du SDG**

- $-$  rappel SDG: UDP/ = N-1-N
- impl. radicalement différente :
	-

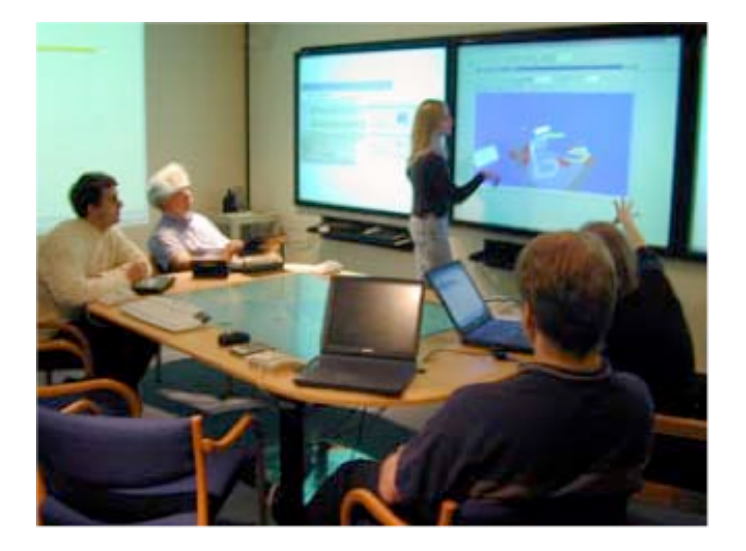

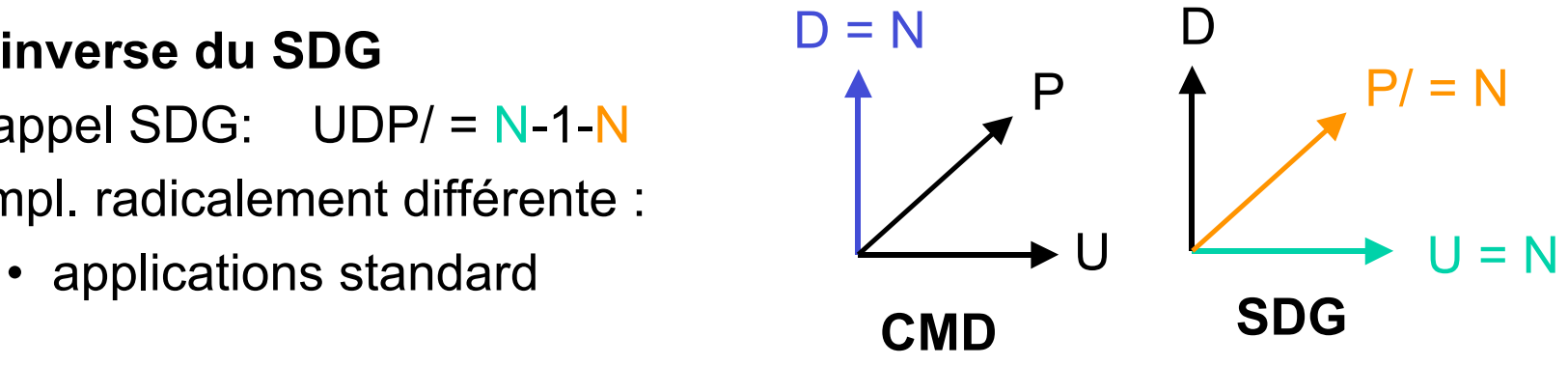

## **« Collaboration » multi-dispositifs (2)**

### **Extensions**

- **plusieurs** Utilisateurs actifs mais **pas** sur le même Display
	- exple: *PointRight (iRooms)*
	- $\cdot$  UDP/ =  $N-N-1$
	- implementation:  $\sim$  1-N-1

- synthèse avec SDG
	-

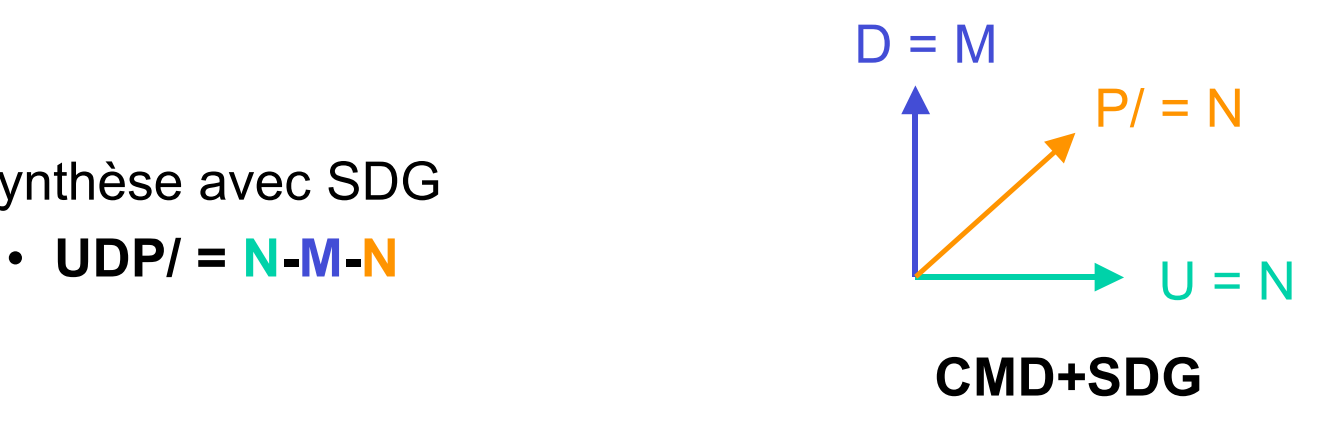

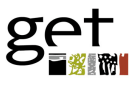

## **Logiciels collaboratifs synchrones**

#### n **Partage d'un même document sur plusieurs dispositifs**

- partage, comme SDG
- pas en un même lieu
	- plusieurs vues (pas forcement identiques)
	- représentation de l'activité

#### n **Télépointeurs vs. multi-pointeurs**

- multi-pointeurs: E/S
- télépointeurs: S seulement (réplication)

#### $\mathsf{UDP}/\mathsf{=N\text{-}N\text{-}(1,N\text{-}1)}$   $\mathsf{U} = \mathsf{N}$

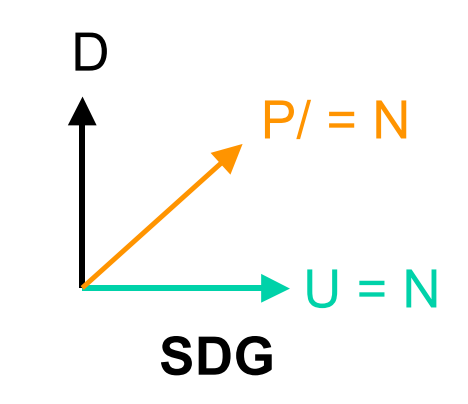

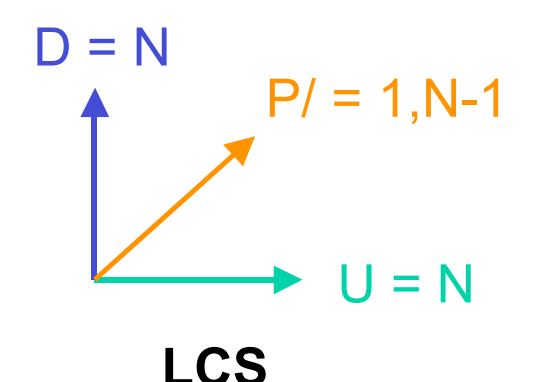

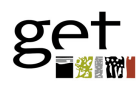

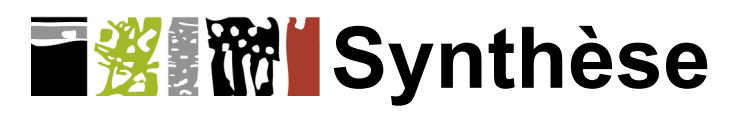

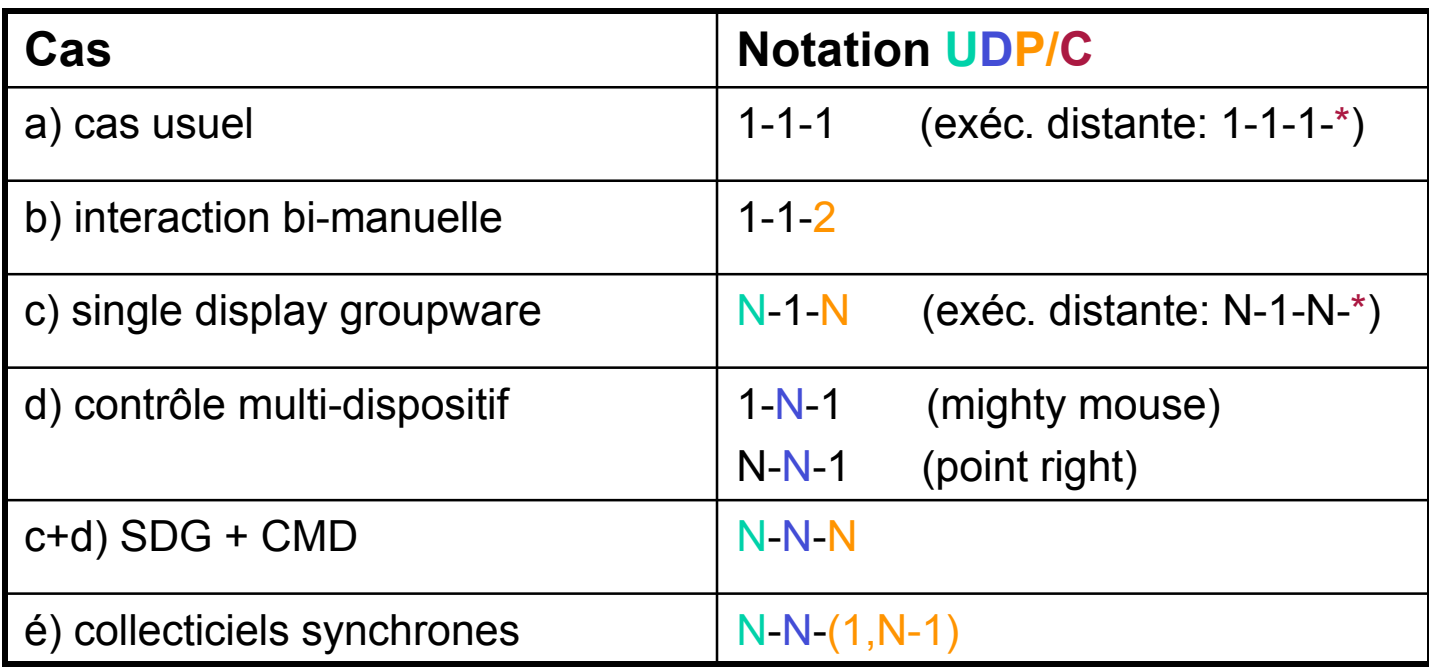

#### **n Cohérence, complétude, extensions ?**

– nature des écrans, adaptation, entrées clavier...

#### n **Efficacité ?**

– guide pour l'implémentation

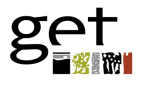

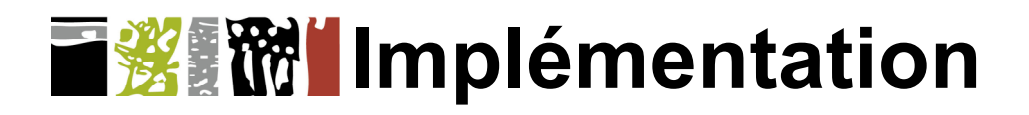

#### **n Serveur multi-pointeurs UMS**

- extension d'un serveur X
- compatible avec applis standard

#### n **Sources et flux d'événements**

- **source**: dispositif physique d'interaction
	- souris série, MIMIO
	- modèle extensible
- **flux**: « canal » événementiel logique
	- envoie des événements X modifies
	- pseudo-flux  $0 =$  flux natif X
- nombre et correspondance arbitraire

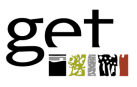

## **T终** MIServeur multi-pointeurs

#### n **Gestion générique uniforme**

- de toutes les sources
- de tous les pseudo-pointeurs
- au niveau du Display

#### **Une application**

- « compatible UMS » :
	- peut identifier **tous** les flux (y compris le flux natif X)
- « standard » :
	- intègre **tous** les flux (y compris ceux des pseudo-pointeurs)

### **Optionnellement**

– événements étendus

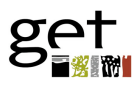

## **Bi-manuel et single display groupware**

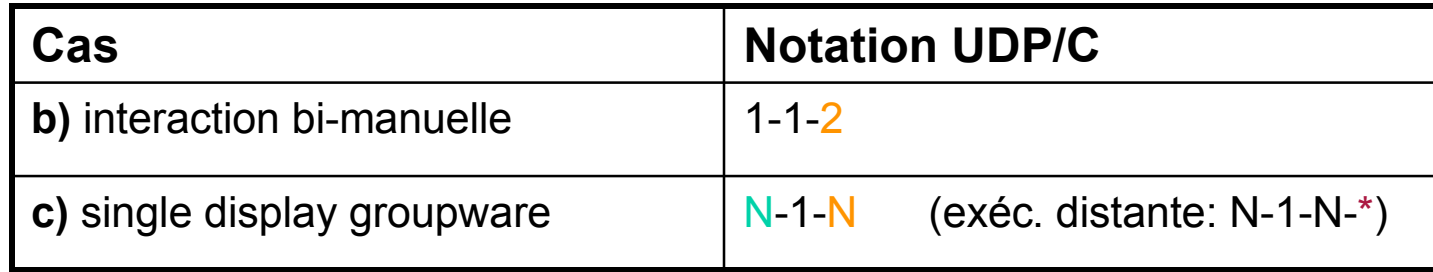

#### n **Même traitement**

- UMS : gère 2 ou N flux (et pointeurs)
- applications "**compatibles**" (séparation de flux)

### n **Cas simplifié**

- SDG sur **applications** distinctes
- applications **standard**

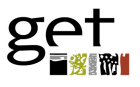

## **"Collaboration" multi-dispositifs**

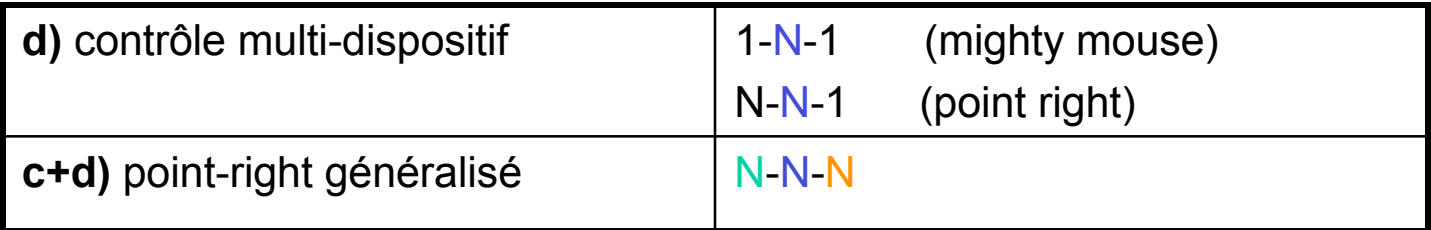

#### n **Contrôle à distance des serveurs UMS**

– applications **standard**

#### **Topologie de Displays**

- chaînage de serveurs UMS
- "espace virtuel d'affichage"

### n **Cas général CMD + SDG**

– applications "**compatibles**" (séparation de flux)

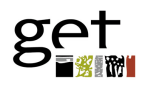

## **Logiciels collaboratifs synchrones**

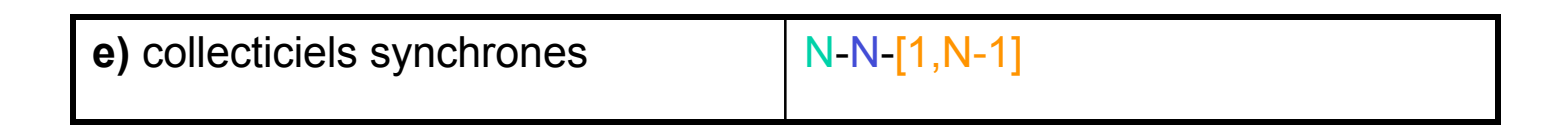

#### **Besoins**

- vues synchrones
- télépointeurs

### **Toolkit graphique Ubit**

- architecture "moléculaire"
	- *bricks =* objets élémentaires
	- *brickgets* = combinaisons de briques
- objets tous partageables
	- synchronisation implicite
	- brickgets -> réplication graphique

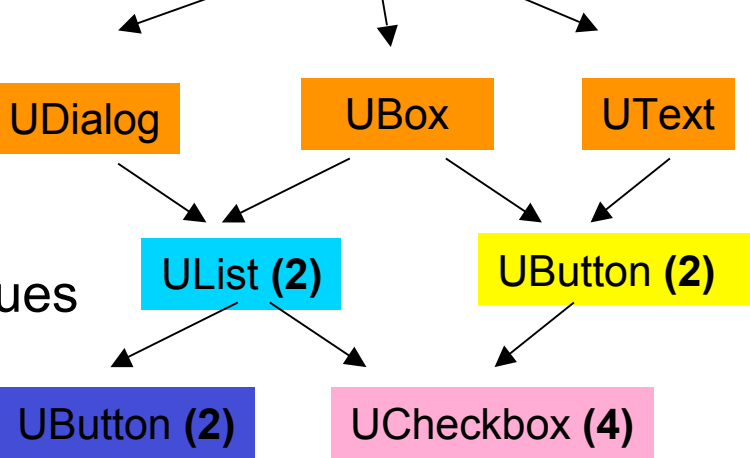

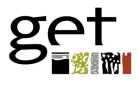

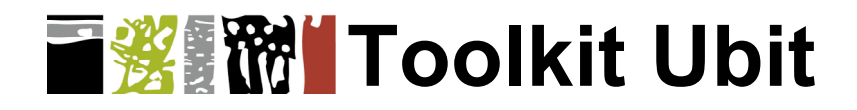

#### **Replication multi-displays**

- 1 brickget --> N vues sur différents Displays
- pas de restriction sur le niveau de partage
	- brick, brickget, arbre, DAG
- réplication logique
- télépointeurs logiques

#### n **Séparation des flux événementiels**

- compatibilité UMS
- séparation logique interne

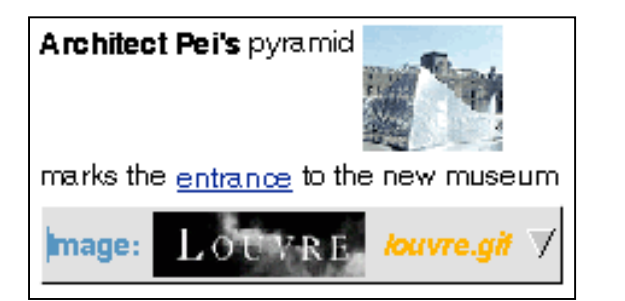

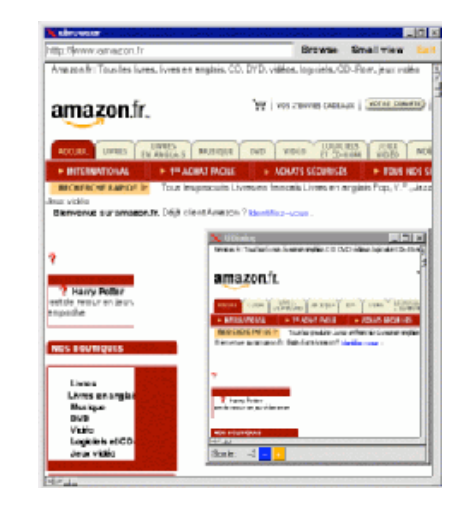

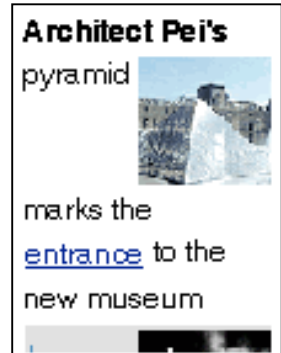

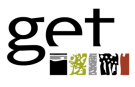

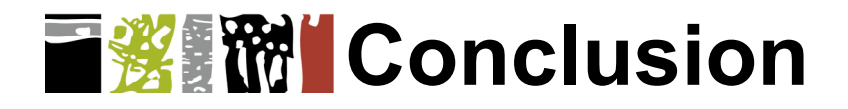

#### **Notation UDP/C**

- tentative de classification des cas d'interaction multi-pointeurs
- guide pour l'implémentation
- à enrichir, améliorer...

#### n **Implémentation**

- couvre tous les cas principaux
- serveur multi-pointeurs **UMS**
	- quelques limitations
- toolkit **Ubit**
	- C++, X Window, Open GL
- logiciel libre; **www.enst.fr/~elc --> Ubit**

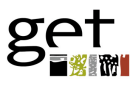

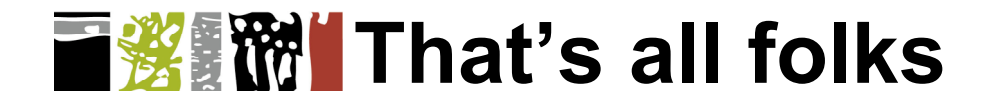

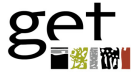